# Instructions for Filing Comments Related to FCC's Rural Digital Opportunity Fund

# **ELECTRONICALLY**

Visit the Federal Communications Commission's (FCC's) Electronic Comment Filing System, at: <a href="https://www.fcc.gov/ecfs/">https://www.fcc.gov/ecfs/</a>. -Click on the "Submit a Filing" tab, at the top of the page:

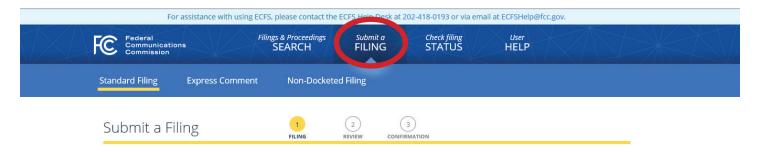

#### ON THE "SUBMIT A FILING" PAGE, ENTER THE FOLLOWING REQUIRED INFORMATION USING THE DIALOG BOXES:

**Note**: These fields must be completed to submit a filing – other fields can be left blank.

• PROCEEDING(S) - 19-126

**Note**: Add the first docket number (19-126), press the ENTER key, and add the second docket number (10-90).

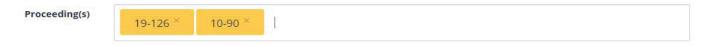

#### ADD YOUR CONTACT INFORMATION:

Name(s) of Filer(s) - Your Name

**Note**: You must press the ENTER key after typing your information, so it is added to the form.

- Primary Contact Email Enter Your Email
- Type of Filing: Select "Reply to Comments" from the list of choices
- Presented to: Select "Office of Secretary" from the list of choices

| Type of Filing | REPLY TO COMMENTS                         |  |
|----------------|-------------------------------------------|--|
| Presented To   | Office of the Secretary (OSEC) $^{	imes}$ |  |

## • ADD YOUR ADDRESS INFORMATION:

- Address of: Select "Filer" from the list of choices
- Address Enter Your Address
- Address 2 (if applicable) -
- City Enter Your City of Residence
- State Enter Your State of Residence
- **Zip** Enter Your Zip Code

| Address of             | Filer      | ~ |
|------------------------|------------|---|
| Address  International | * Required |   |
| Address 2              |            |   |
| City                   | * Required |   |
| State                  | * Required | ~ |
| ZIP                    | * Required |   |

## • ATTACH YOUR COMMENTS:

After you have entered the information in those fields, use the "Upload Documents" box to attach your message or letter. Up to 5 files/comments can be attached to a submission.

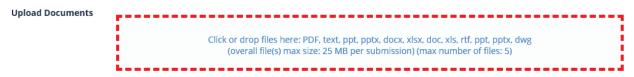

**Note**: You can add a description of the filing, after uploading a document – such as "Comments in Support of Rural Digital Opportunity Fund."

#### • CONFIRM AND REVIEW YOUR SUBMISSION:

Check the "Email Confirmation" box at the bottom of the screen, (if you want to receive an e-mail confirmation of the submission and then click the "Continue to review screen" to review your information before submittal:

□ Email Confirmation

Continue to review screen → Reset Form

• REVIEW THE INFORMATION ON THE FOLLOWING PAGE AND CLICK "SUBMIT" IF EVERYTHING IS CORRECT.

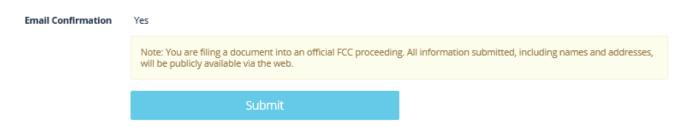

**Note**: If you checked the "Email confirmation" box and entered and email address, you will receive a confirmation that your comments have been submitted.

# **BY MAIL**

Persons interested in submitting a written letter in support may send a letter to the FCC at the following address by United States Postal Service Express Mail, Priority Mail, and First Class Mail:

Marlene H. Dortch, Secretary Federal Communications Commission Office of the Secretary 445 12th Street, SW Washington, DC 20554

The letter should be titled as a "Notice of Written Ex Parte" with the following docket numbers referenced: WC Docket Nos. 19-126 and 10-90.

Updated: October 2019